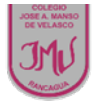

## **ACTIVIDADES**

**-Antes de comenzar observa los link en tu Celular , computador,** https://youtu.be/VgfPACi32cg (adición con sumando 0) .**Después de Observar los link trabaja en tu LIBRO DE MATEMÁTICA Pág 47 y libro de ejercicios de Matemática pág 20**

-Recuerda que puedes utilizar material concreto para trabajar en las Adiciones con sumando 0

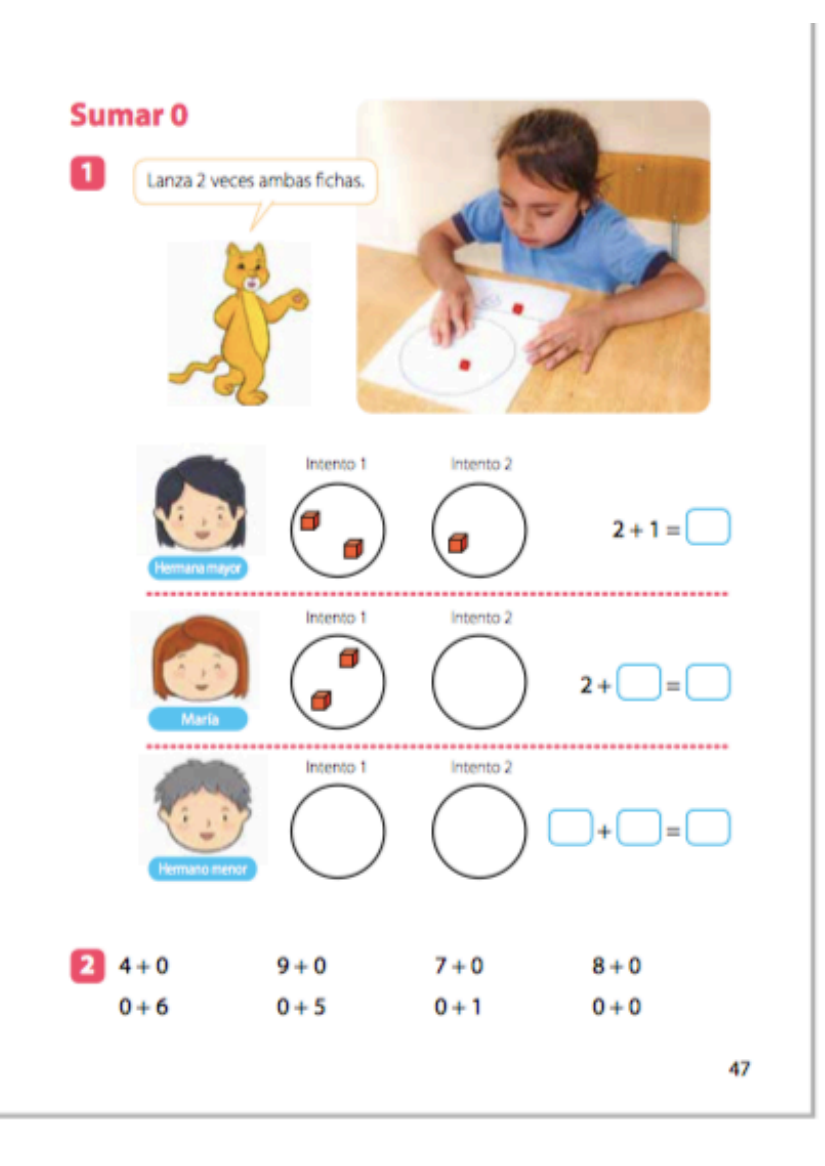

## Utilizar Material concretó como fósforo, porotos ect

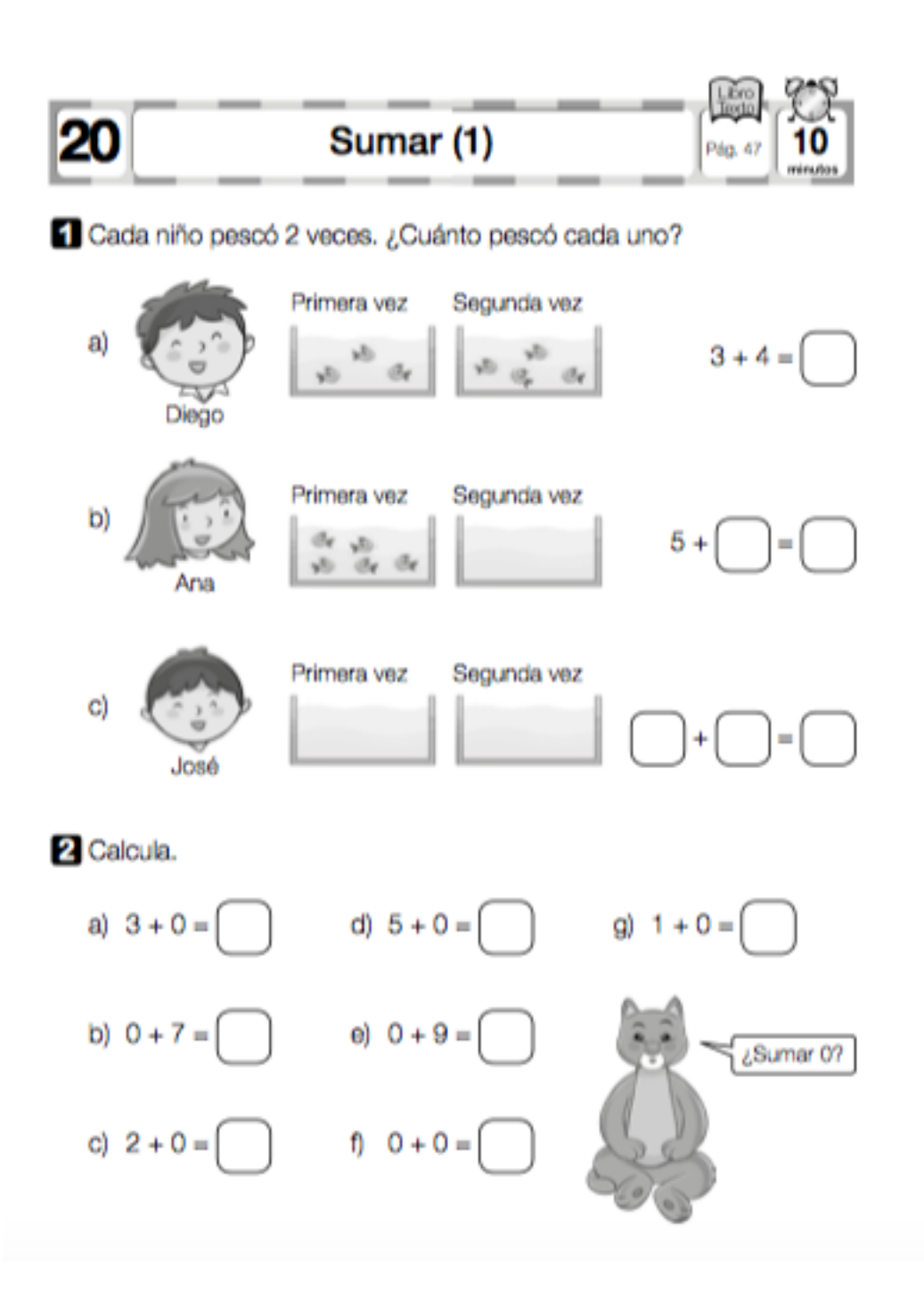